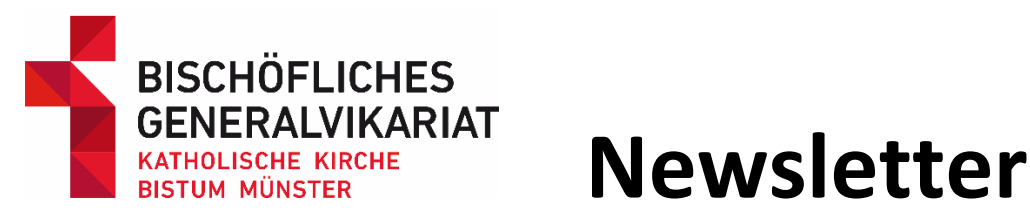

**Fachstelle Büchereien April 2024**

# **Jahresstatistik 2023**

**DANKESCHÖN** für Ihren Einsatz! Wir sind sehr stolz auf Sie und Ihre Teams. Das Gesamtergebnis hat uns sehr begeistert. Wir wissen, dass Ihr Engagement nicht selbstverständlich ist.

Die Ausleihzahlen erreichen das Niveau von Vor-Corona und auch die Zahl der Besuchenden steigt wieder an. Viele Menschen nehmen Ihre Bücherei als Ort zum Wohlfühlen und Stöbern wahr. Und sehen, in Zeiten der Inflation, den großen Gewinn, den das Leihen von Medien hat. Auch der Nachhaltigkeitsaspekt spielt sicherlich eine immer größere Rolle.

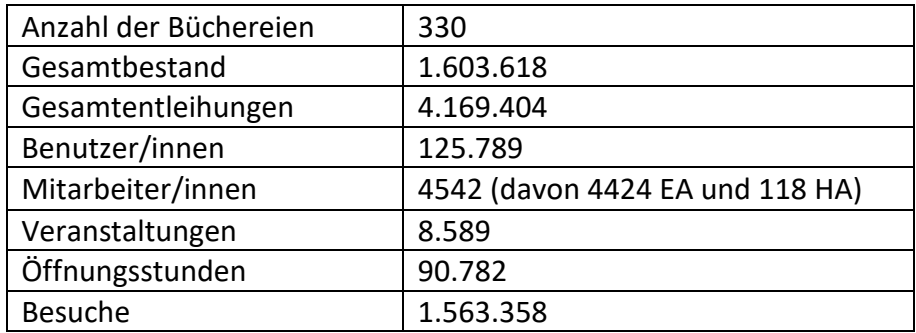

330 Büchereien insgesamt

313 Katholische Öffentliche Büchereien in den Pfarreien

17 Bibliotheken in Krankenhäusern

### **Statistikzahlen 2022 zum Vergleich**

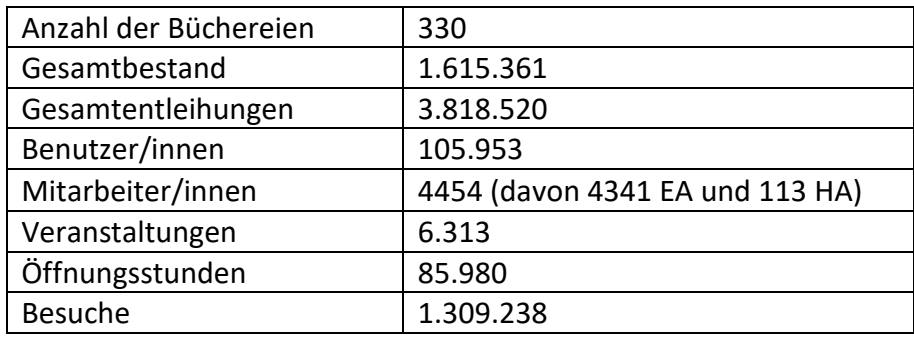

330 Büchereien insgesamt

313 Katholische Öffentliche Büchereien in den Pfarreien

17 Bibliotheken in Krankenhäusern

# **Fortbildungen**

## **Basis 12 Kurs in Vechta – Es sind noch Plätze frei!**

Im BASIS 12-Kurs lernen Sie in zwölf Einheiten durch Theorie und praktische Übungen die Vielfalt der Katholischen Büchereiarbeit kennen.

### **23.–24. August 2024, 10:00 – 17:00 Uhr in Vechta**

### **Kosten: 55 Euro, inklusive Verpflegung und Übernachtung (im Einzelzimmer) im Tagungshaus Seien Sie dabei und melden Sie sich bis zum 25. Juli 2024 noch an!**

Veranstaltungen - [Bistum Münster \(bistum-muenster.de\)](https://www.bistum-muenster.de/startseite_das_bistum/bistumsverwaltung/hauptabteilung_seelsorge/buechereien/veranstaltungen)

# **Onilo**

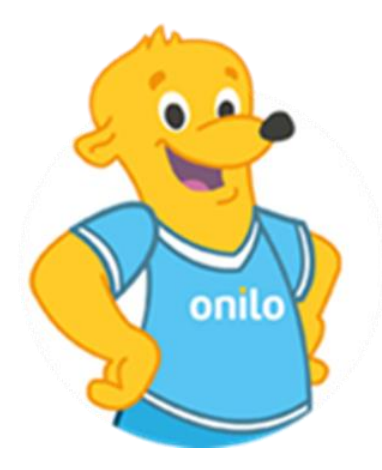

#### **"Onilo in kleinen Bibliotheken"**

Ihre Bibliothek bietet wenig Platz, Ihr ehrenamtliches Team ist klein und Ihre technische Ausstattung ist nicht auf dem allerneuesten Stand? Onilo bietet auch für Sie einen bunten Strauß an Möglichkeiten, digitale Bilderbuchkinos einzusetzen!

Diese Sonderfortbildung eignet sich besonders für ehrenamtliche Mitarbeiter\*innen in Bibliotheken, die konkrete Anregungen für die Arbeit mit Onilo mit wenig Vorbereitungs- und Durchführungsaufwand suchen. Ihre Bibliothek sollte über einen großen Bildschirm oder einen PC und Beamer verfügen oder diesen für Ihre Arbeit ausleihen können.

**Dienstag, 18. Juni 2024, 18.00-19.00 Uhr kostenfrei, digital Anmeldung:** <https://t1p.de/jjpl1>

**Weitere Fortbildungen finden Sie hier:** [Kostenlose Online-Fortbildungen | ONILO.DE](https://www.onilo.de/kostenlose-online-fortbildungen)

### **Sie möchten Onilo in Ihrer Bücherei einsetzen?**

Dann freuen wir uns sehr! 3

Bei Interesse melden Sie sich bitte in der Fachstelle, wir richten dann einen Zugang zu Onilo **kostenlos** für Ihre Bücherei ein!

Karola Siebers 0251 495-6061 siebers[at]bistum-muenster.de

Vera Turnbull 0251 495-6515 turnbull[at]bistum-muenster.de

Weitere Informationen ONILO.DE - [Lernerfolg durch Lesespaß](https://www.onilo.de/)

# **Buchverlosung**

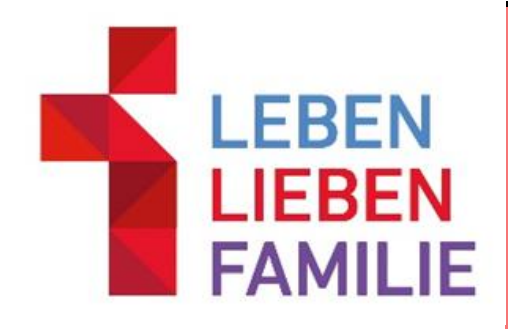

Wir verlosen 10 Überraschungspakete zum Themenbereich **"Ratgeber für die ganze Familie".** Die Pakete sind eine bunte Zusammenstellung von aktuellen Sachbüchern für Erwachsene.

Teilnehmen können ehrenamtliche Büchereien aus dem Bistum Münster!

Senden Sie uns bis zum 29.04.2024 eine Mail an [buechereien@bistum-muenster.de](mailto:buechereien@bistum-muenster.de) mit dem Betreff **"Ratgeber"**, dem Namen Ihrer Bücherei und dem Ort. Unsere Glücksfee entscheidet dann per Los. Viel Glück!  $\odot$ 

### **BiblioTheke**

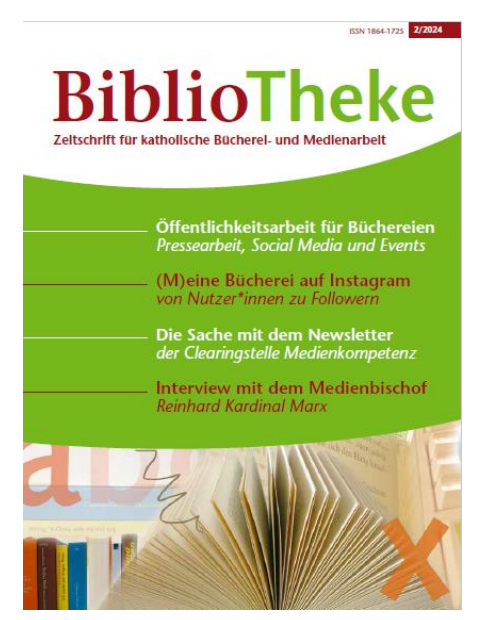

Das neue Heft der BiblioTheke ist erschienen und wird an die Büchereien im Bistum Münster verschickt. Das Schwerpunktthema dieses Mal: Öffentlichkeitsarbeit. Bitte stellen Sie das Heft allen Mitarbeiter\*innen Ihrer Bücherei zur Verfügung! Wie üblich ist das Heft aber auch online verfügbar:

[Bibliotheke\\_224\\_web.pdf \(borromaeusverein.de\)](https://www.borromaeusverein.de/fileadmin/user_upload/Publikationen/BiblioTheke/Bibliotheke_224_web.pdf)

### **Talente gesucht – Ehrenamt in der KÖB**

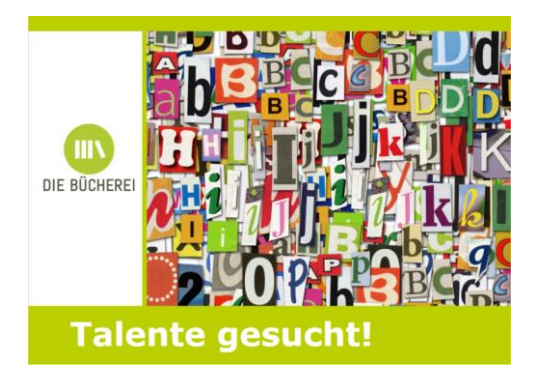

Die Handreichung zur Mitarbeiterfindung für Katholische Öffentliche Büchereien des Borromäusvereins ist aktualisiert worden. Die in der Arbeitshilfe angekündigten Vorlagen werden z.Zt. noch überarbeitet und folgen.

Broschuere zur Mitarbeitergewinnung-[Talente\\_gesucht\\_2023.pdf \(borromaeusverein.de\)](https://www.borromaeusverein.de/fileadmin/user_upload/Buechereiarbeit/Praktisches/Broschuere_zur_Mitarbeitergewinnung-Talente_gesucht_2023.pdf)

# **Termine für Büchereien**

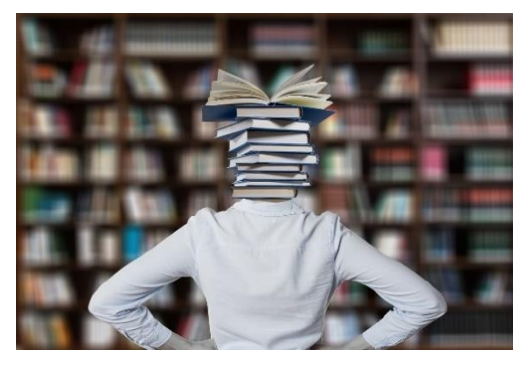

Hier finden Sie die verschiedensten Termine, die geeignet sind, um Veranstaltungen und Büchertische nach ihnen zu planen. Für Kinder, Erwachsene und ganze Gruppen. Der Fantasie sind keine Grenzen gesetzt. Im Kreativtipp finden Sie einige Ideen, die die Gestaltung der Veranstaltungen erleichtern könnte. Seien Sie dabei und machen Sie aufmerksam auf Ihre Bücherei!

**23. April Welttag des Buches** Wir feiern das Lesen - [Welttag des Buches \(welttag-des-buches.de\)](https://www.welttag-des-buches.de/)

**3. bis 10. Mai Woche der Meinungsfreiheit** Community-Event - [Woche der Meinungsfreiheit](https://www.woche-der-meinungsfreiheit.de/community-event/)  [\(woche-der-meinungsfreiheit.de\)](https://www.woche-der-meinungsfreiheit.de/community-event/)

**4. Mai Star Wars Tag** [Star Wars Day: May the 4th Be With You | StarWars.com](https://www.starwars.com/star-wars-day)

- **15. Mai Internationaler Tag der Familie**
- **7. Juni Digitaltag** [Aktion anmelden 2024 \(digitaltag.eu\)](https://digitaltag.eu/aktion-anmelden)

**15. Juni Tag der offenen Gesellschaft** [Tag der Offenen Gesellschaft](https://tag-der-offenen-gesellschaft.de/#karte) – 15. Juni 2024 – Initiative Offene [Gesellschaft \(tag-der-offenen-gesellschaft.de\)](https://tag-der-offenen-gesellschaft.de/#karte)

# **Kreativtipp**

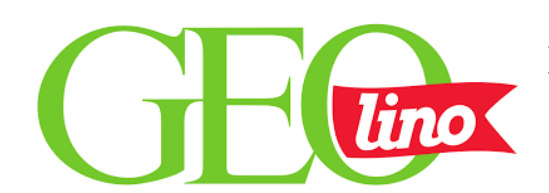

**Einfache und kostenlose Bastelideen gesucht?**  Anleitungen und Vorlagen zum Basteln für Kinder finden sich auf der Homepage der Kinderzeitschrift GEOlino!

Ob mit Holz, Pflanzen, Stoffen oder Papier - hier finden Sie tolle Tipps! Auch Upcycling-Ideen und Experimente, Verkleidungstipps und Schminkanleitungen mit Vorlagen warten auf Sie.

Viel Spaß beim Nachmachen bei einer Veranstaltung in der Bücherei mit der ganzen Familie!

Basteln mit Kindern ❤ [Anleitungen & Vorlagen -](https://www.geo.de/geolino/basteln/) [\[GEOLINO\]](https://www.geo.de/geolino/basteln/)

Sollten Sie eine schöne oder praktische Idee haben und würden diese gerne teilen, dann melden Sie sich bei uns! [buechereien@bistum-muenster.de](mailto:buechereien@bistum-muenster.de)

# **Bibliotheca***plus***-Tipp**

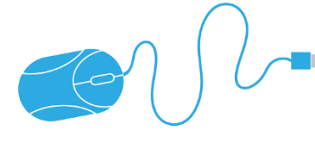

#### **Kennwort-Vergabe und MFA in Büchereien in NRW**

In den letzten Wochen kam es vermehrt vor, dass das Kennwort für die Anmeldung am PC erneuert werden musste. Dies hat stellenweise zu Verwirrung geführt. Daher hier noch einmal eine kurze Zusammenfassung der wichtigsten Punkte.

Eine ausführliche Anleitung finden Sie im Forum unter dem Stichwort "Kennwort ändern".

#### **Hinweis**

Auch diejenigen, die sich nur noch mit einer PIN anmelden, müssen das Kennwort regelmäßig aktualisieren. **Die PIN und das Kennwort sind nicht unbedingt identisch**. Die PIN bleibt bei einer Kennwortänderung unverändert.

Es ist also ratsam, dass Kennwort zusätzlich irgendwo festzuhalten (am besten auch mit Datum der letzten Änderung).

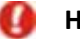

#### **Hinweis**

Die Kennwortänderung gilt nur für die Anmeldung am PC. Das Passwort in Bibliotheca bleibt gleich.

#### **Weg 1 : Sie erhalten eine Mitteilung zu Kennwortänderung. Das alte Kennwort ist noch nicht abgelaufen**

- Melden Sie sich mit dem alten Kennwort an, gehen aber noch nicht in Citrix (grauer Bildschirm).
- Drücken Sie die Tastenkombination **Strg + Alt + Entf**. und dann den Button "**Kennwort ändern**"
- Geben Sie das alte und das neue Kennwort ein und klicken dann zum Speichern auf den Pfeil
- Im Anschluss den PC neu starten und mit neuem Kennwort anmelden.

#### **Weg 2: Sie erhalten eine Mitteilung zu Kennwortänderung. Das alte Kennwort ist noch nicht abgelaufen**

- Melden Sie sich mit dem alten Kennwort an und gehen in die Citrix-Umgebung (blauer Bildschirm)
- Klicken Sie auf den Ordner Anwendungen > Mein Portal und hier auf "Meine Daten ändern".
- Im erscheinenden Fenster gehen Sie auf den Reiter "Passwort Management"
- Geben Sie das alte und das neue Kennwort ein und klicken auf "Bestätigen".
- Im Anschluss PC neu starten und mit neuem Kennwort anmelden.

#### **Weg 3 : Das alte Kennwort ist seit kurzer Zeit bereits abgelaufen**

Bitte melden Sie sich bei Frau Siebers (0251 495-6061). In der Regel kann dann über einen externen Zugang ein neues Kennwort vergeben werden. Das alte Kennwort muss bekannt sein.

#### **Weg 4: Das alte Kennwort ist abgelaufen. Das alte Kennwort ist nicht mehr bekannt**

Bitte wenden Sie sich an den ServiceDesk (0251 495-6160). In diesem Fall muss der Account komplett zurückgesetzt werden. Anschließend können Sie ein neues Kennwort vergeben.

Zusätzlich tauchten bei der Anmeldung vermehrt Probleme mit der hinterlegten Zweitauthentifizierung auf. Es erschienen Fehlermeldungen wie "Ihre Organisation benötigt weitere Informationen zur Anmeldung". **Regel**: Bei der Anmeldung in der Bücherei sollte es keine Abfrage einer Zweitauthentifizierung (Code über SMS oder App) geben.

**Ausnahme**: Sie nutzen am gleichen PC im Wechsel unterschiedliche Kennungen (z.B. ausleihe1stXY@bistum... und eine personalisierte Kennung.)

Wird bei der Anmeldung am PC trotzdem eine Zweitauthentifizierung abgefragt, wenden Sie sich bitte an den ServiceDesk (0251 495-6160), damit die Einstellungen geprüft und ggf. angepasst werden können.

# **Medientipp**

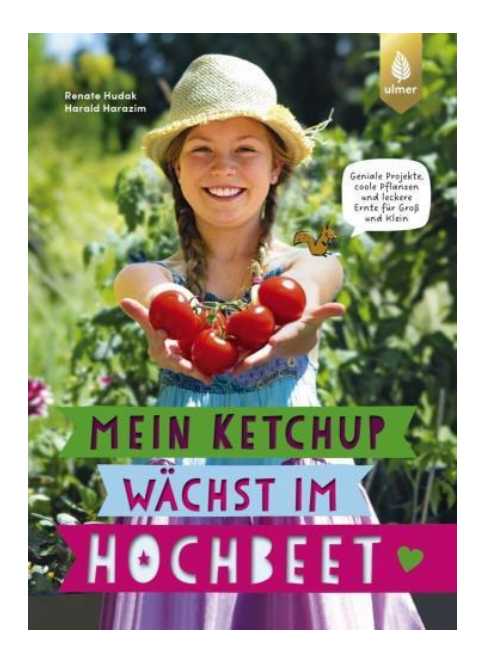

#### **Hudak, Renate und Harazim, Harald Mein Ketchup wächst im Hochbeet**

geniale Projekte, coole Pflanzen und leckere Ernte für Groß und Klein

ISBN: 978-3-8186-2073-8 Verlag: Eugen Ulmer Erscheinungsdatum: Januar 2024 20,00 €, fest gebunden mit vielen bunten Abbildungen

<https://t1p.de/s4sat>

Säen, gießen, ernten und gestalten: Das Hochbeet-Buch für das Gärtnern mit der ganze Familie!

- Was man über Hochbeete wissen muss: der richtige Platz, Licht, Boden und passende Größe
- Vom Hügelbeet bis zum Ohrwurmhotel: Bauanleitungen für DIY-Projekte im Garten
- Hochbeete planen, aber kreativ: Pflanzpläne für Themenbeete, die allen Spaß machen

- Standort, Anbau und Ernte: Pflanzenporträts robuster Gemüsesorten, Kräuter und Blumen

- Bestens geeignet für Familie, Schulgarten, Waldkindergarten, Freiluftschule und Umweltbildung In diesem gut verständlichen, praxisbezogenen und fröhlich illustrierten Buch finden Sie alles, was Sie für eine ertragreiche Ernte und anhaltende Motivation beim Gärtnern mit Kindern brauchen. Leicht umzusetzende Bastelideen und spannende Wissenseinschübe begeistern alle.

# **Für Sie entdeckt…**

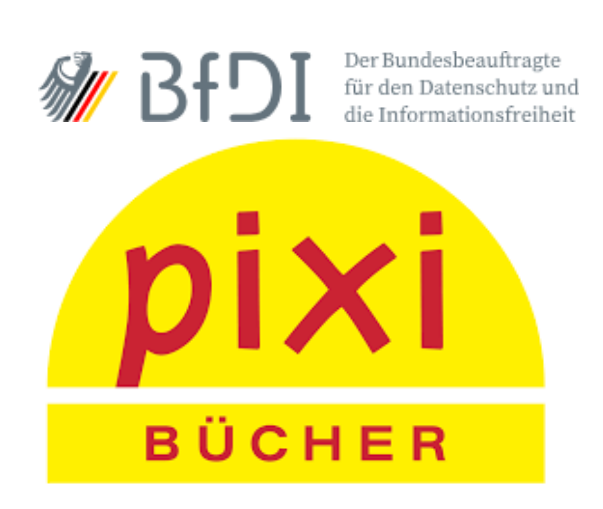

### **Pixi Bücher**

Datenschutz und Informationsfreiheit – für Kinder erklärt!

Mit den Pixi Wissen Büchern werden diese wichtigen Themen auf den Punkt gebracht und für Grundschüler\*innen verständlich erläutert. Man kann nicht früh genug beginnen – deshalb gibt es für Kinder die kleinen Pixi Bücher zu den Themen Privatheit und Transparenz.

Alle Bücher sind kostenfrei, solange der Vorrat reicht. Auf der Homepage des BfDI sind die Bücher auch als Video verfügbar.

Bis zu 50 Exemplare können für Büchereien zum Verteilen an Familien bestellt werden! BfDI - [Pixi Bücher \(bund.de\)](https://www.bfdi.bund.de/DE/Service/Publikationen/Pixi/Pixi_node.html)

# **Spruch des Monats**

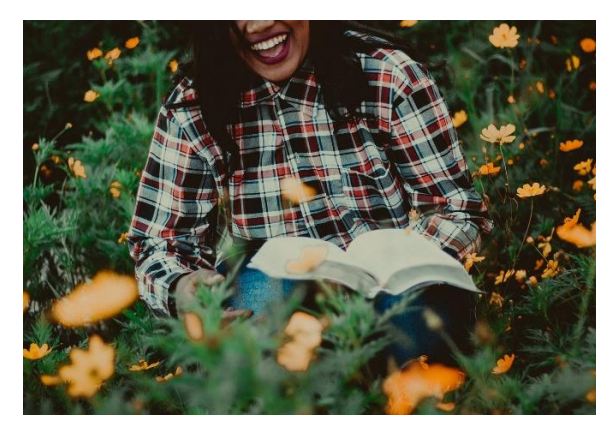

**" Das Schöne am Frühling ist, dass er immer dann kommt, wenn man ihn am dringendsten braucht!"**

**-Jean Paul-**

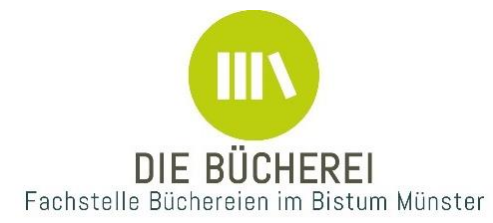

Bischöfliches Generalvikariat Münster Fachstelle Büchereien Rosenstraße 16 48143 Münster Fon 0251 495-6062 [buechereien@bistum-muenster.de](mailto:buechereien@bistum-muenster.de) [www.bistum-muenster.de/buechereien](http://www.bistum-muenster.de/buechereien)

**Impressum:**

Wenn Sie unseren Newsletter nicht mehr regelmäßig erhalten möchten, schicken Sie uns bitte eine Mail.